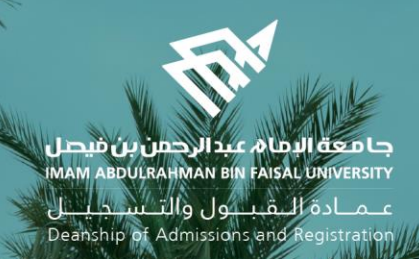

## الدليل اإلرشادي لخدمات اإلشراف األكاديمي اإللكترونية في نظام سجالت الطالب

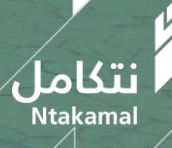

1444/2023

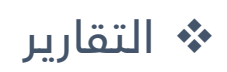

عــمــادة الـــقـبـــول والتــســجـيـــل<br>Deanship of Admissions and Registration

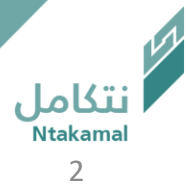

## يمكن الوصول إلى السجل الأكاديمي للطالب من خلال الدخول على نظام سجلات الطلاب، باتباع الخطوات أدناه:

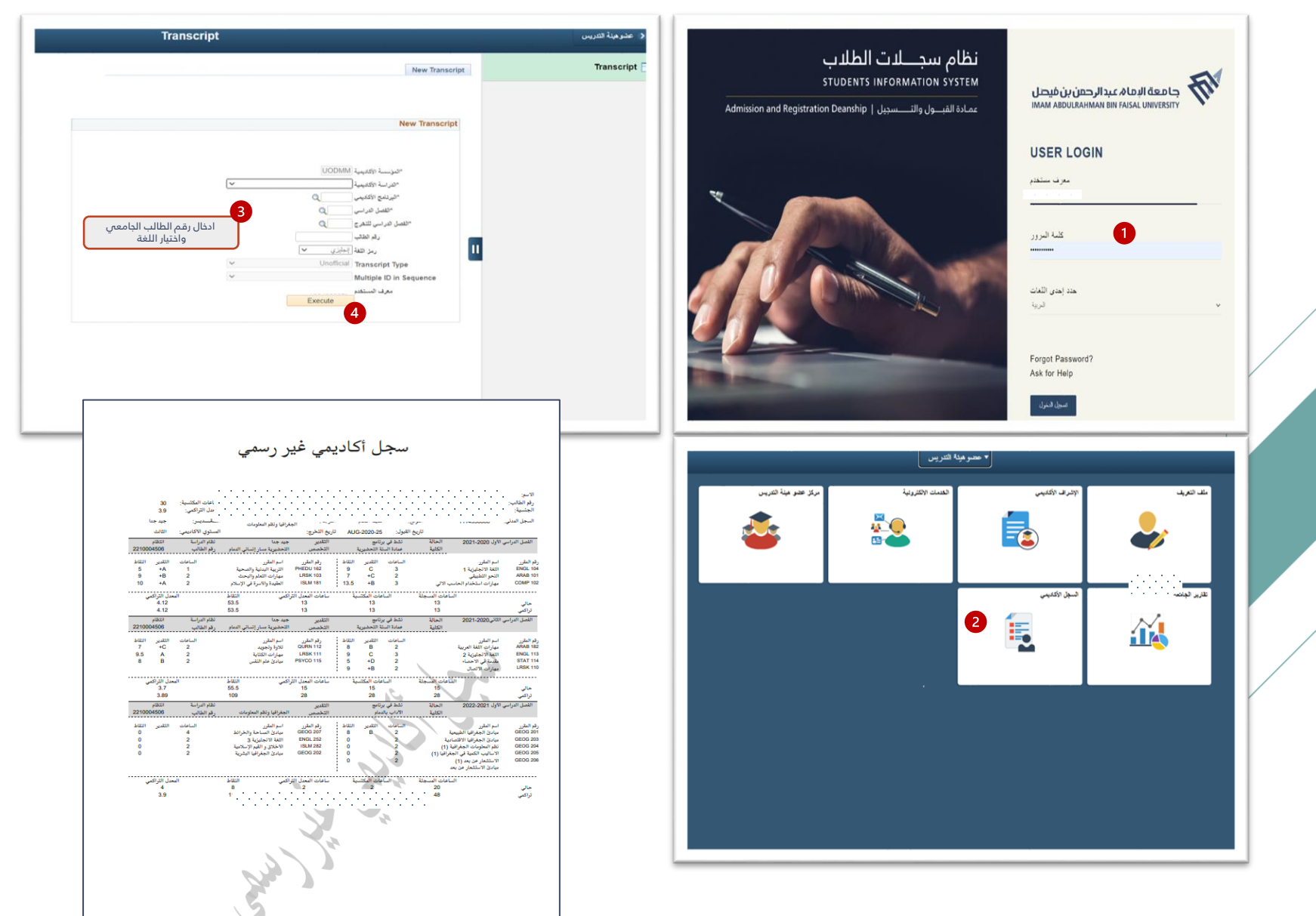

عـمـادة الـقبــول والتـسـجيــل Deanship of Admissions and Registration

نتكامل

## يمكن الوصول إلى تقرير المتابعة الأكاديمية للطالب من خلال الدخول على نظام سجلات الطلاب، باتباع الخطوات أدناه:

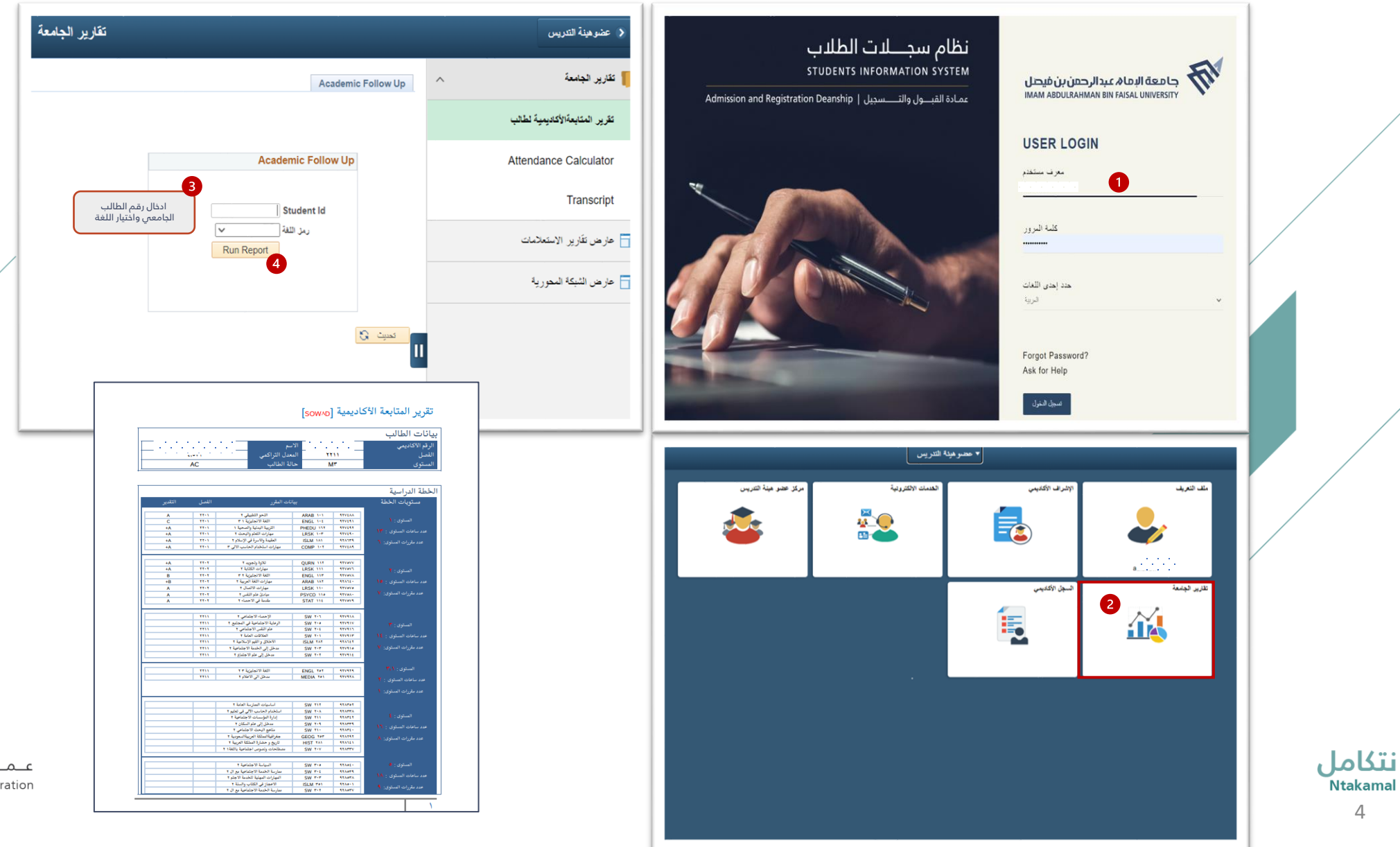

4

عـمـادة الـقبـول والتـسـجيــل Deanship of Admissions and Registration

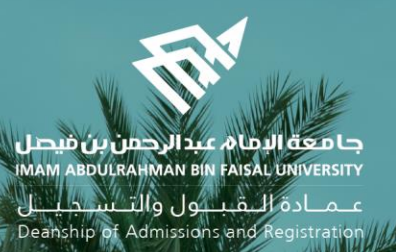

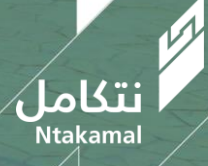